## **Level of reliability (trust and security)**

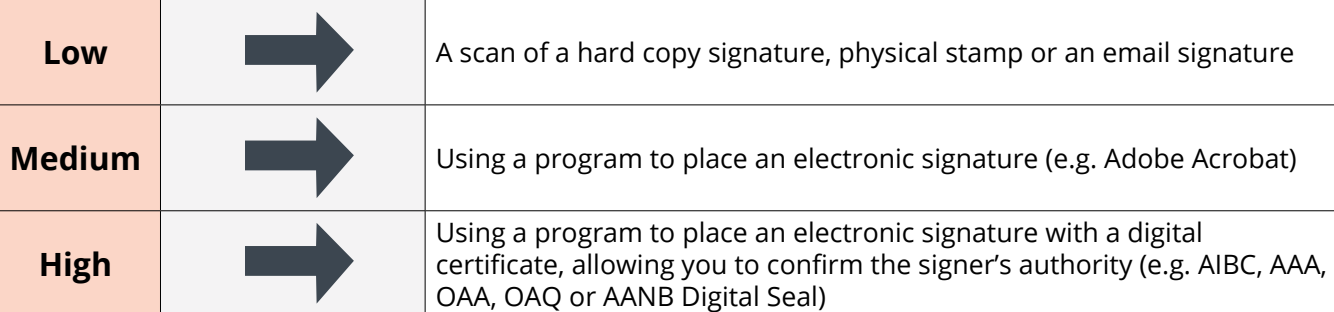